# Comments in C code

#### Last updated 6/13/23

These slides introduce the mechanics and philosophy of comments in C code

# Comments - in C code

• Mechanics

 $\cdot$  //

- Anything from // to the end of the line is ignored
- Comments can be placed in this region

// this is a comment 

 $a = b + c$ ; // this is a comment too

# Comments – in C code

- Mechanics
	- $\bullet$  /\* ... \*/
		- Anything between /\* and \*/ is ignored (including multiple lines)
		- Comments can be placed in this region

 $/$ this is a multiple line comment  $*$ 

 $a = b + c$ ; /\* this is a comment too \*/

# **Comments**

- Philosophy
	- Comments are intended to provide information and insight
	- They are not intended to describe the syntax or explicit functioning of code snippits

**// calculate the mean value**

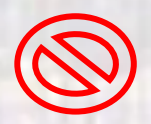

**// (a + b + c)/3**

**…**

**…**

# **Comments**

- Philosophy
	- Comments are intended to provide information and insight
	- They are not intended to describe the syntax or explicit functioning of code snippits

```
/*
 * counter.c
 *
 * Created on: Jul 22, 2022
* Author: johnsontimoj
 */
//////////////////////////
//
// counting program for comment demo
//
// inputs - none
// output - sequence of numbers
//
//////////////////////////
```